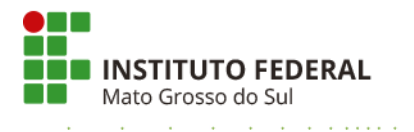

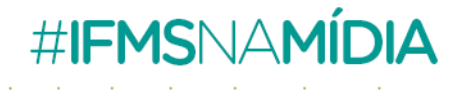

# **Clipping 01.07.2021 a 15.07.2021**

**Televisão**

**RIT TV (Dourados)** 02.07.2021 **Programa do Governo Federal que recondiciona computadores está funcionando em Dourados** Entrevista com o diretor-geral do Campus Dourados, Carlos Vinícius Fiqueiredo [Veja o vídeo](https://www.youtube.com/watch?v=8hUNy5tAA3o)

**TVC (Três Lagoas)** 14.07.2021 **IFMS prorroga para outubro retorno de atividades presenciais** Entrevista com o diretor de Ensino, Pesquisa e Extensão do Campus Três Lagoas, Douglas Toledo [Veja o vídeo](https://www.youtube.com/watch?v=Yeo4k2fORUA)

**TV Morena (Corumbá)** 15.07.2021 **IFMS e IHP firmam parceria para novo curso** Entrevista com a reitora, Elaine Cassiano [Veja o vídeo](https://globoplay.globo.com/v/9690910/)

## **Eletrônico**

## **Atividades presenciais no IFMS seguem suspensas até 15 de outubro**

*Bela Vista* [Bela Vista MS](https://belavistams.com.br/2021/07/09/atividades-presenciais-no-ifms-seguem-suspensas-ate-15-de-outubro/)

*Nova Andradina* [Nova News](https://www.novanews.com.br/noticias/cidades/atividades-presenciais-no-ifms-seguem-suspensas-ate-15-de-outubro)

## **Inscrições abertas para cursos gratuitos de Especialização do IFMS**

*Nacional* [Educa Mais Brasil](https://www.educamaisbrasil.com.br/educacao/noticias/inscricoes-abertas-para-cursos-gratuitos-de-especializacao-do-ifms) *São Paulo* [Professores da Educação Básica de São Paulo](https://www.pebsp.com/2-editais-para-pos-graduacao-em-docencia-e-educacao-profissional-do-ifms/)

*Bela Vista* [Bela Vista MS](https://belavistams.com.br/2021/07/09/ifms-segue-com-inscricoes-abertas-em-cursos-de-especializacao-gratuitos/)

*Campo Grande* [Correio do Estado](https://correiodoestado.com.br/empregos-e-carreira/cursos-de-especializacao-gratuitos-do-ifms/387949) [Diário Digital](https://www.diariodigital.com.br/geral/ifms-segue-com-inscricoes-abertas-em-cursos-de-especializacao-gratuitos/)

## **Divulgação dos cursos técnicos integrados**

*Campo Grande* [Campo Grande News](https://www.campograndenews.com.br/educacao-e-tecnologia/termina-amanha-o-prazo-para-inscricao-dos-aprovados-nos-cursos-tecnicos-do-ifms)

*Corumbá* [Diário Corumbaense](https://diarionline.com.br/?s=noticia&id=125521)

### **Divulgação de cursos livres**

*Bela Vista* [Bela Vista MS](https://belavistams.com.br/2021/07/09/ifms-abre-inscricoes-para-curso-livre-de-introducao-a-logica/) [Bela Vista MS](https://belavistams.com.br/2021/07/01/ifms-inicia-novo-ciclo-para-cursos-livres/)

*Campo Grande* [Correio do Estado](https://correiodoestado.com.br/empregos-e-carreira/inscricoes-abertas-para-cursos-online-no-ifms/387767) [Campo Grande News](https://www.campograndenews.com.br/educacao-e-tecnologia/de-frances-a-inteligencia-artificial-ifms-abre-inscricoes-a-cursos-gratuitos) [Midiamax](https://midiamax.uol.com.br/cotidiano/2021/ifms-abre-inscricoes-online-para-cursos-gratuitos-nesta-quinta)

*Coxim* [Edição MS](http://www.edicaoms.com.br/educacao/ifms-abre-inscricoes-para-o-curso-livre-de-introducao-a-logica)

## **Divulgação dos cursos de qualificação profissional**

*Bela Vista* [Bela Vista MS](https://belavistams.com.br/2021/07/12/ifms-abre-prazo-de-matriculas-para-cursos-de-qualificacao-profissional/)

*Corumbá* [Corumbá On-line](http://www.corumbaonline.com.br/news/index.php/2021/07/01/ifms-divulga-resultado-de-sorteio-para-cursos-de-qualificacao-profissional-a-distancia/)

*Dourados* [Agora MS](https://www.agorams.com.br/ifms-abre-prazo-de-matriculas-para-cursos-de-qualificacao-profissional/)

# **IFMS lança nova especialização no Campus Corumbá**

*Bonito* [Bonito Notícias](https://www.bonitonoticias.com.br/bonito-ms/noticia/educacao/ifms-reconhece-curso-de-conservacao-da-natureza-idealizado-pelo-ihp-e-o-lanca-como-posgraduacao) *Corumbá* [Correio de Corumbá](https://www.correiodecorumba.com.br/?s=noticia&id=41290) [Capital do Pantanal](https://www.capitaldopantanal.com.br/geral/ifms-lanca-pos-em-estrategias-para-conservacao-da-natureza-em-corumba/542006/)

*Dourados* [Expresso MS](http://expressoms.com.br/como-foco-em-policiais-ifms-lanca-curso-sobre-conservacao-da-natureza-14833.html)

#### **IFMS realiza primeiro registro de marca por meio de parceria externa**

*Bela Vista* [Bela Vista MS](https://belavistams.com.br/2021/07/09/ifms-realiza-primeiro-registro-de-marca-por-meio-de-parceria-externa/)

#### **Divulgação de cursos técnicos subsequentes e Proeja**

*Bela Vista* [Bela Vista MS](https://belavistams.com.br/2021/07/09/ifms-divulga-resultado-final-de-selecao-para-cursos-tecnicos/)

## **Dificuldades financeiras e de aprendizagem motivam evasão de 40% no ensino superior no MS**

*Aquidauana* [O Pantaneiro](https://www.opantaneiro.com.br/educacao/dificuldades-financeiras-e-de-aprendizagem-motivam-evasao-de-40-no/171675/)

**Publicações sem informações da Ascom**

## **Hoje começa o curso de "Comunicação Eficaz para Vendas"**

*Nacional* [FDR](https://fdr.com.br/2021/07/02/ifms-abre-inscricoes-para-cursos-de-capacitacao-online-e-gratuitos/)

*Campo Grande* [Funtrab](https://www.funtrab.ms.gov.br/funtrab-em-parceria-com-o-ifms-disponibilizam-curso-de-comunicacao-eficaz-para-vendas/)

#### **Rhaiza Matos e gerentes municipais visitam o Núcleo de Tecnologia do IFMS**

*Naviraí* [Prefeitura Municipal de Naviraí](https://navirai.ms.gov.br/noticia/rhaiza-matos-e-gerentes-municipais-visitam-o-nucleo-de-tecnologia-do-ifms/)

#### **Alunos da rede municipal aprendem a construir totens eletrônicos**

*Naviraí* [Panorama do MS](https://www.panoramadoms.com.br/2021/07/14/alunos-da-rede-municipal-aprendem-a-construir-totens-eletronicos/)

## **Agraer de Nova Andradina (MS) inicia os trabalhos de assistência técnica no P.A. São João**

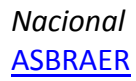